# Freie Bilddatenbanken / Bildrechte

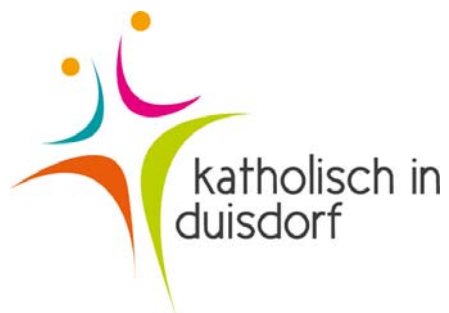

### https://pixabay.com/

über 800.000 kostenfreie Bilder **Nachweis** Flyer/Impressum Webseite: Autor@pixabay.dom Unter dem Foto wird genau angegeben, was als Bildnachweis stehen soll.

## http://www.pfarrbriefservice.de/

**Nachweis** Flyer/Impressum Webseite: Beim Download erscheint ein Fenster, in dem beschrieben ist, ob man das Foto ohne Quellenangaben nutzen darf oder nicht. Wenn nein, dann in der Form: *Bild: Florian Neuner In: Pfarrbriefservice.de Dazu muss man vor dem Download eine Einverständniserklärung anklicken*

## https://bilder.erzbistum‐koeln.de/startseite

**Nachweis**: So können Bilder des Bild‐Portals des Erzbistums Köln für nicht‐kommerzielle Zwecke verwendet werden:

- Namen des Fotografen und des Bildes nennen (fakultativ)
- Hinweis und Link auf die Lizenz "Some rights reserved."
- Hinweis und Link auf das Bild-Portal. Quelle: http://bilder.erzbistum-koeln.de

**Bildnachweise** im Impressum: hier sollte genau zugeordnet werden können, welches Bild von welchem Autor stammt. Der Hinweis auf das Bild‐Portal muss nur einmal gegeben werden. Also etwa:

**Bildnachweise:**

- **Foto auf der Startseite: Name des Fotografen, "Name des Bildes"** Some rights reserved.
- Foto links oben Newsbereich: Name des Fotografen, "Name des Bildes" Some rights reserved.

- Quelle: http://bilder.erzbistum-koeln.de

Falls die Fotos in **Printmedien** verwendet werden, so gelten die obigen Hinweise entsprechend. Der Link zur Lizenz muss dann aber komplett ausgeschrieben werden. Also etwa:

Foto S. 19: Name des Fotofgrafen, "Name des Bildes", CC-Lizenz (BY 3.0) http://creativecommons.org/licenses/by-nc/3.0/de/ Quelle: http://bilder.erzbistum-koeln.de

#### www.jugendfotos.de

wenig nutzerfreundlich; zunächst muss ein eigener Account angelegt werden, per mail erhält man einen Bestätigungslink, den man anklicken muss. Dann kann man sich mit seinen Daten einloggen. Auswahl ist nicht riesig, die Nutzungsbedingungen stehen jeweils beim Foto dabei. Bitte **vor** dem Download sich diese kopieren.